## **MODULO DI DOMANDA PER LA RICHIESTA DI AUTORIZZAZIONE ALLO SVOLGIMENTO DI INCARICHI PROFESSIONALI EXTRA ISTITUZIONALI (ART. 53, D.lgs. n. 165/2001; art. 24 CCNL AFAM 2005)**

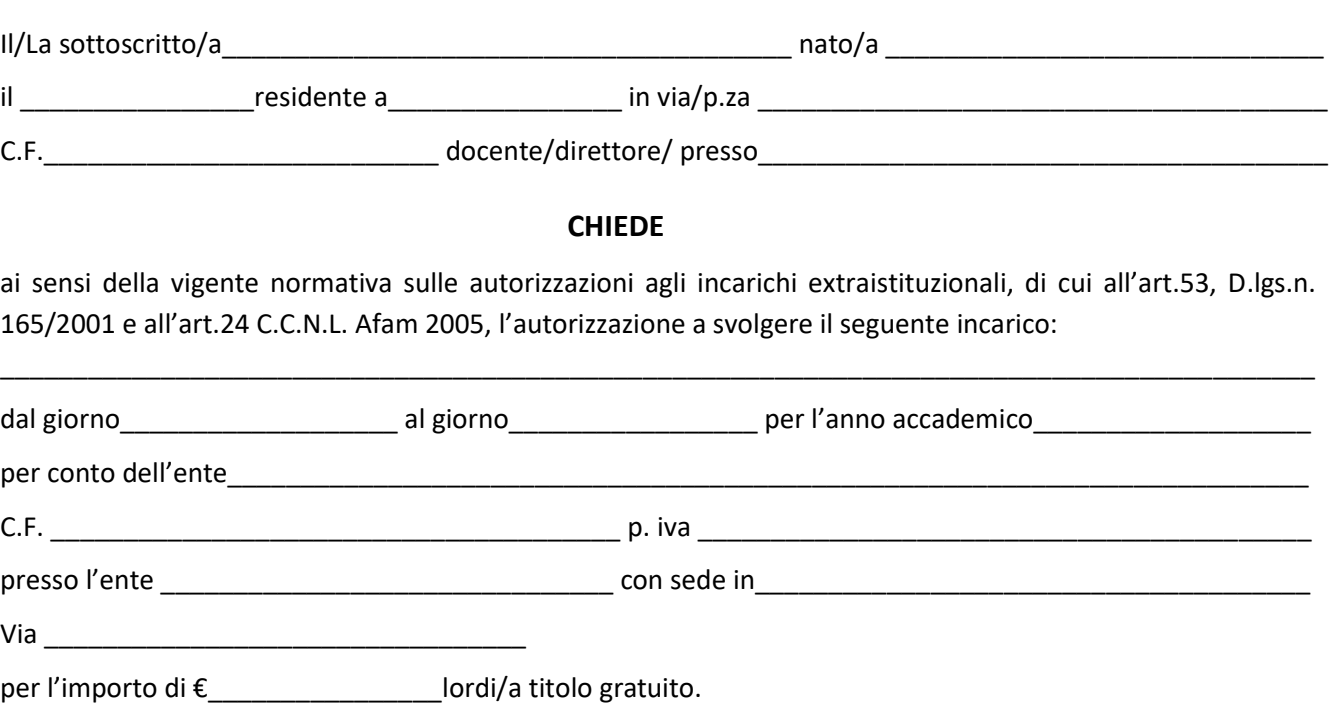

Il/La sottoscritto/a dichiara sotto la propria responsabilità:

- che l'oggetto dell'attività richiesta è svolta con contratto di lavoro autonomo, è compatibile con l'orario di servizio e con il pieno adempimento degli obblighi professionali presso l'istituzione Afam di appartenenza;
- che l'oggetto dell'attività richiesta non presenta conflitti, neanche potenziali, d'interesse, che pregiudichino l'esercizio imparziale delle funzioni attribuite al dipendente ed il buon andamento dell'istituzione del dipendente medesimo;
- che l'incarico rientra/non rientra nei doveri d'ufficio;
- che l'attività richiesta  $\vert$  non necessita  $\vert$  necessita di permesso artistico, che si chiede per i giorni nel limite di 10 giorni per l'anno accademico e compatibilmente con le attività programmate dall'istituzione di appartenenza e senza riduzione dell'impegno orario di servizio definito dal contratto collettivo nazionale di lavoro di comparto (art.4, comma 74, L.12 novembre 2011, n.183).
- che l'attività di docenza non viene impartita a studenti dell'Istituto dove presta servizio.

Il/La sottoscritto/a si impegna a comunicare tempestivamente l'effettiva percezione del compenso ricevuto, tramite l'inoltro di copia della ricevuta di pagamento, ai fini dei prescritti adempimenti all'anagrafe delle prestazioni. Si allegano:

- copia di proprio documento valido e di codice fiscale;
- copia di codice fiscale, di partita iva e dello statuto dell'ente conferente l'incarico;
- copia della proposta di contratto dell'ente.

Data \_\_\_\_\_\_\_\_\_\_\_\_\_\_\_\_ Firma \_\_\_\_\_\_\_\_\_\_\_\_\_\_\_\_\_\_\_\_\_\_\_\_\_

## **SPAZIO RISERVATO ALL'AMMINISTRAZIONE**

 $\square$  AUTORIZZA  $\square$  NON AUTORIZZA

Foggia, \_\_\_\_\_\_\_\_\_\_\_\_\_\_\_\_\_\_ Il DIRETTORE

 *(M° Donato Della Vista)*

*N.B. Si rappresenta che le domande di autorizzazione devono essere presentate almeno 30 giorni prima del previsto espletamento dell'incarico professionale extraistituzionale, con allegata la proposta di contratto del soggetto che intende conferire l'incarico; l'amministrazione deve pronunciarsi entro i successivi 30g.*